Si votre marché contient déjà un devis initial sur lequel vous avez fait un acompte, il est possible de venir faire un autre **acompte directement dans le devis TS** :

## **Précision : Il faut bien que ce devis supplémentaire soit rattaché à votre marché**

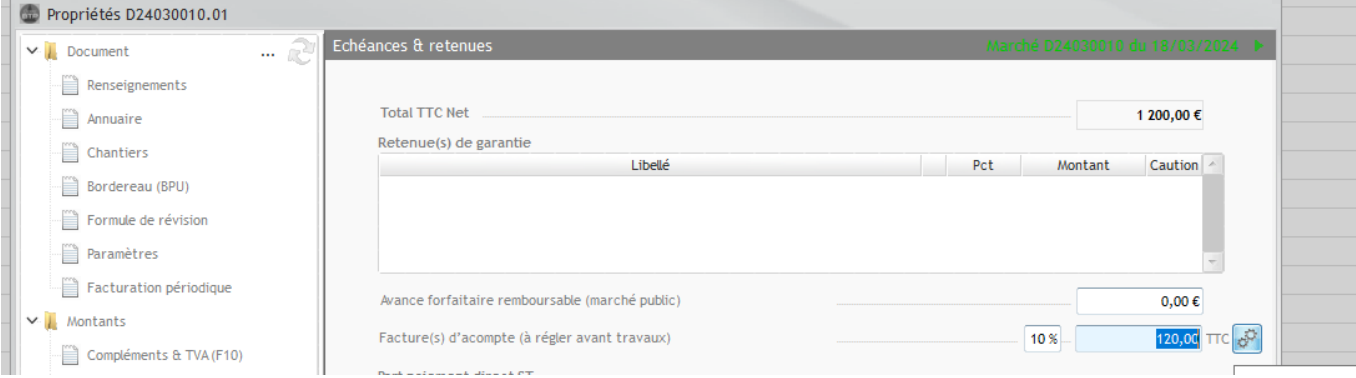

Saisissez le montant ou le pourcentage de l'acompte directement sur le devis TS et cliquez sur l'engrenage.

Le marché porte alors deux factures d'acomptes

**BTP** 

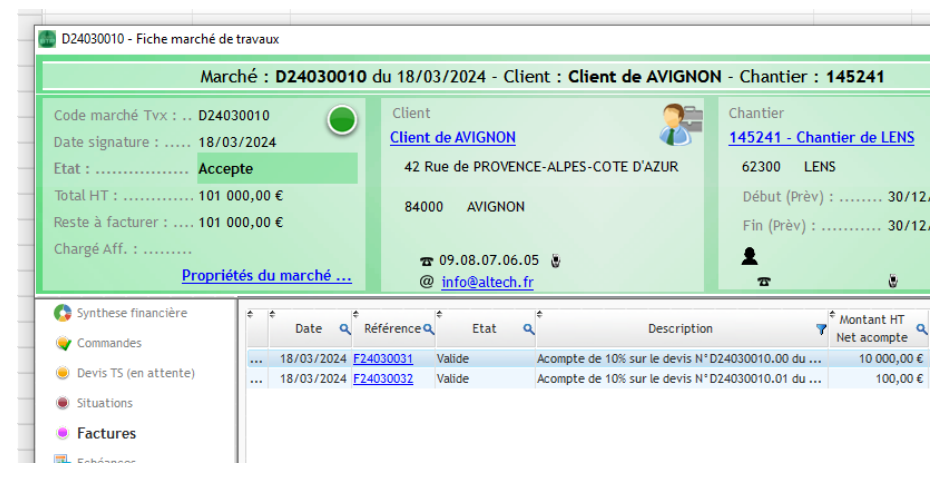

La déduction en situation comprend bien le cumul de la déduction des X acomptes réalisés sur le marché :

## Optim'BTP

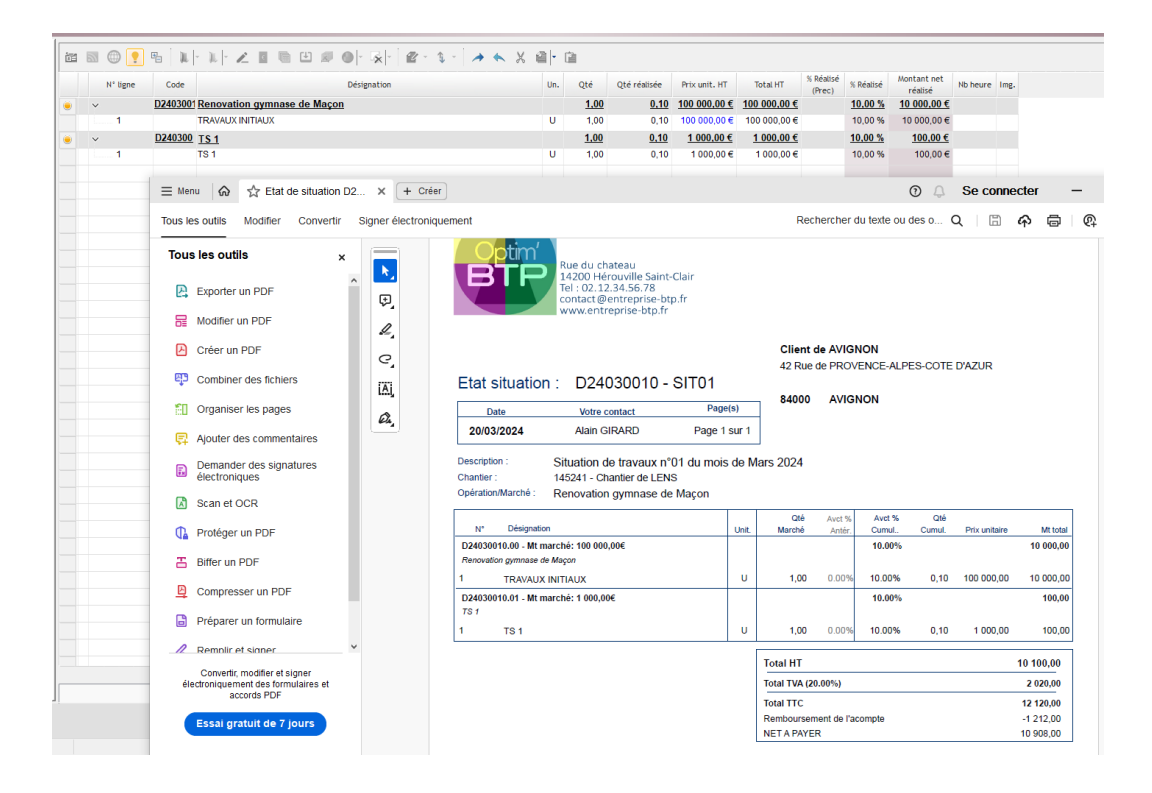